## **SDメモリーカードからルート探索をする**

パソコンを使用して、SDメモリーカードに保存したルートを本機で探索することができます。 [B-17 下記操作を行う前にSDメモリーカードを挿入し、AVモードを終了してください。「AT-22、J–5

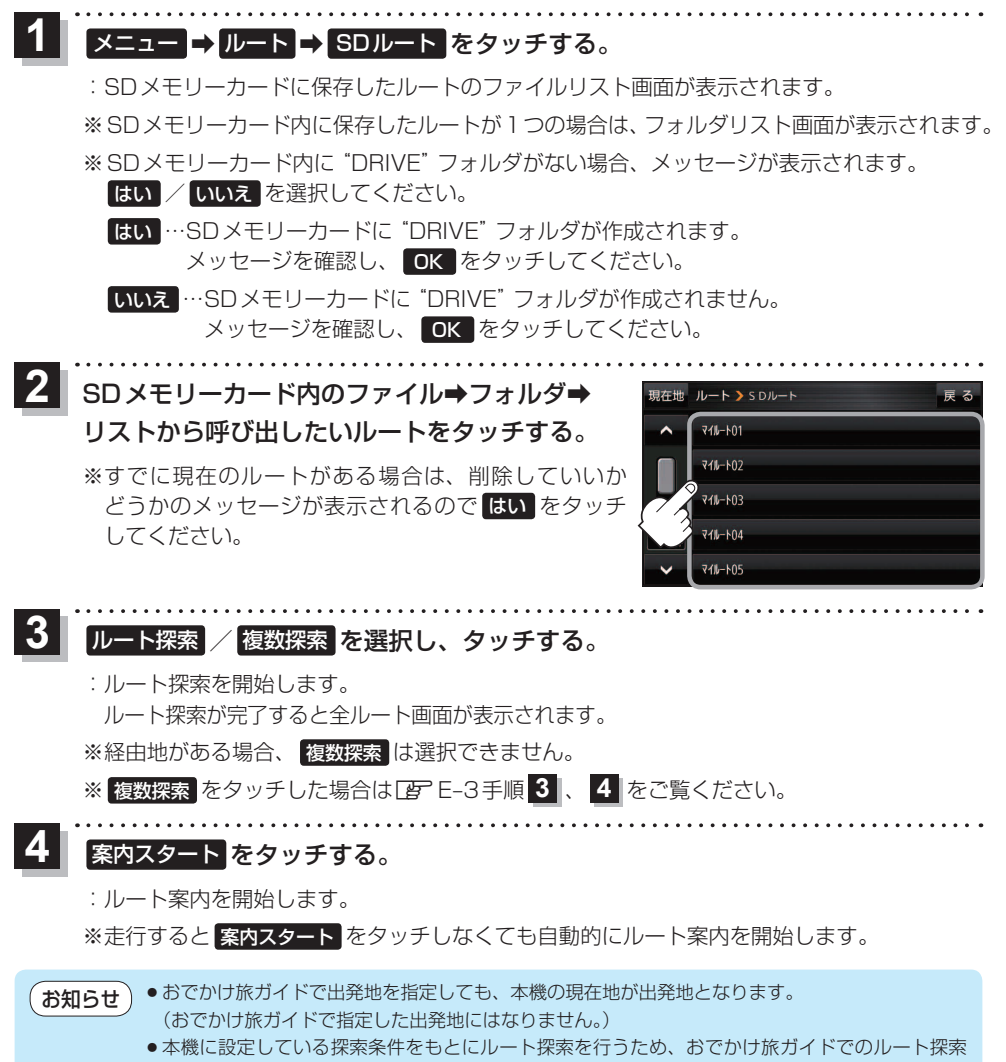

結果と異なります。

$$
E-12\ \overline{\textcolor{blue}{65\,\textcolor{blue}{\check{t}\check{t}\check{\small{\wedge}\,}}}}/\textcolor{blue}{\textcolor{blue}{\check{t}\check{t}\check{t}\check{\small{\wedge}\,}}}
$$